# **РЕПЕРТУАР**<br>ГИТАРИСТА

#### ШЕСТИСТРУННАЯ ГИТАРА

Выпуск 28

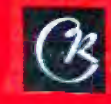

## **ТАРАНТЕЛЛА**

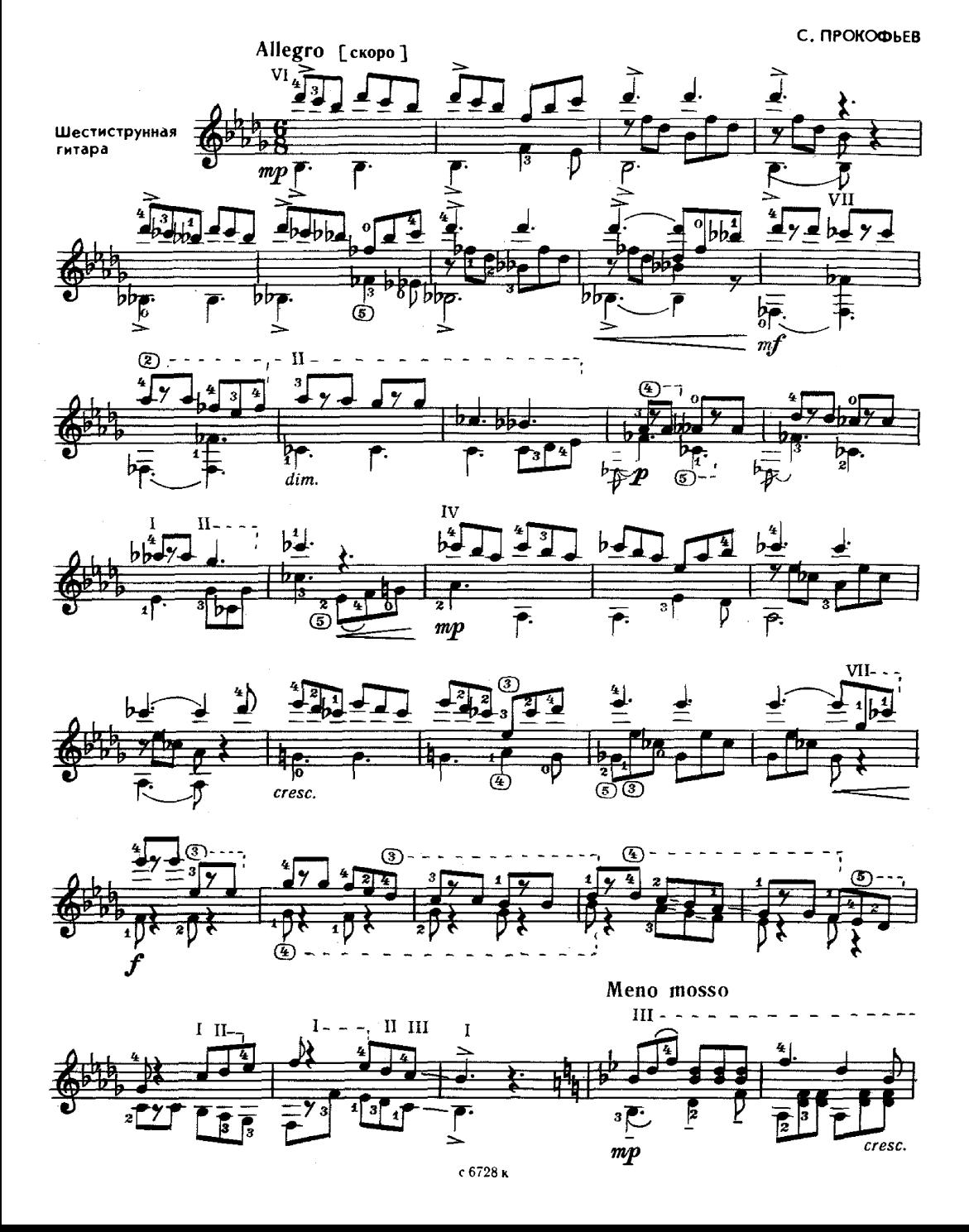

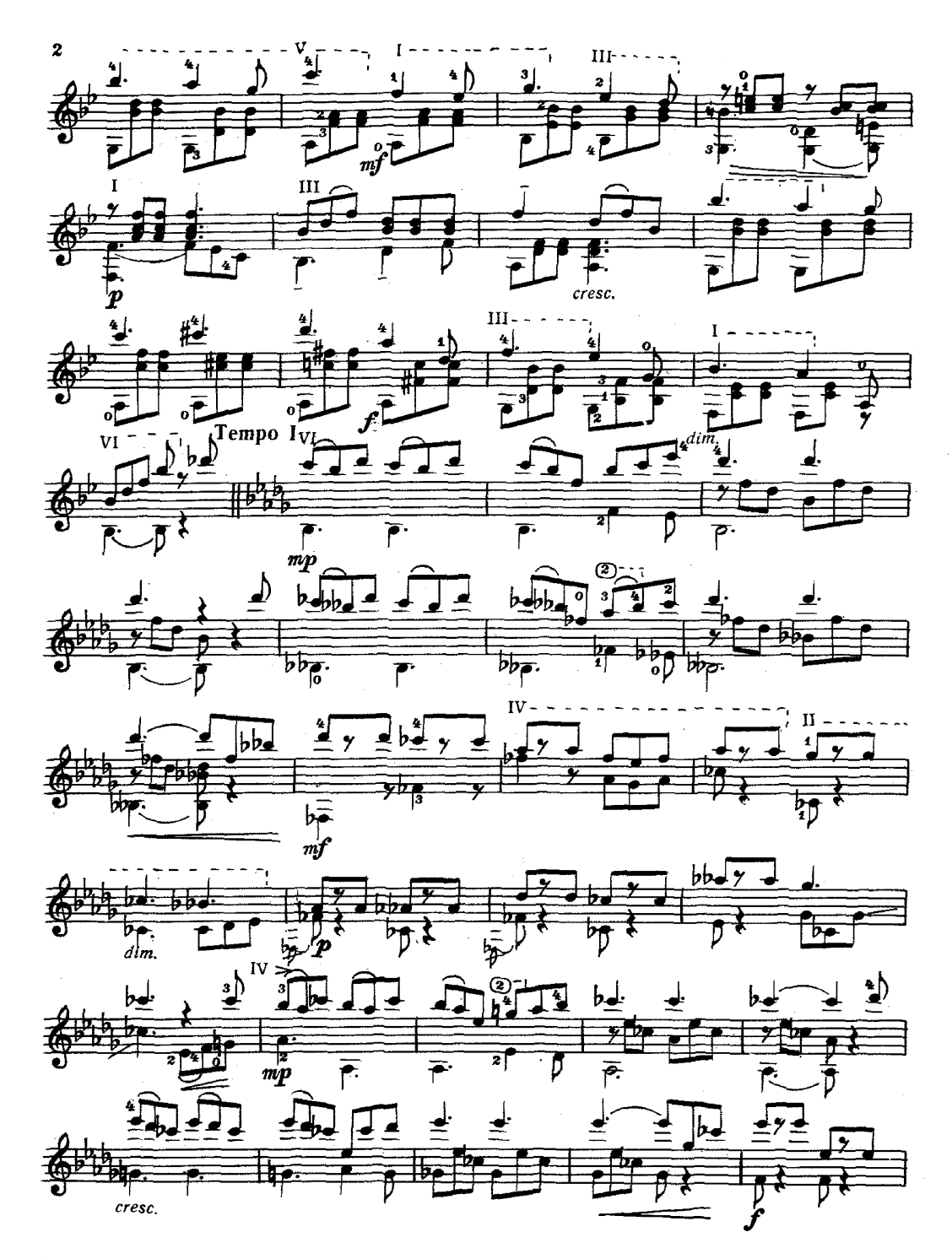

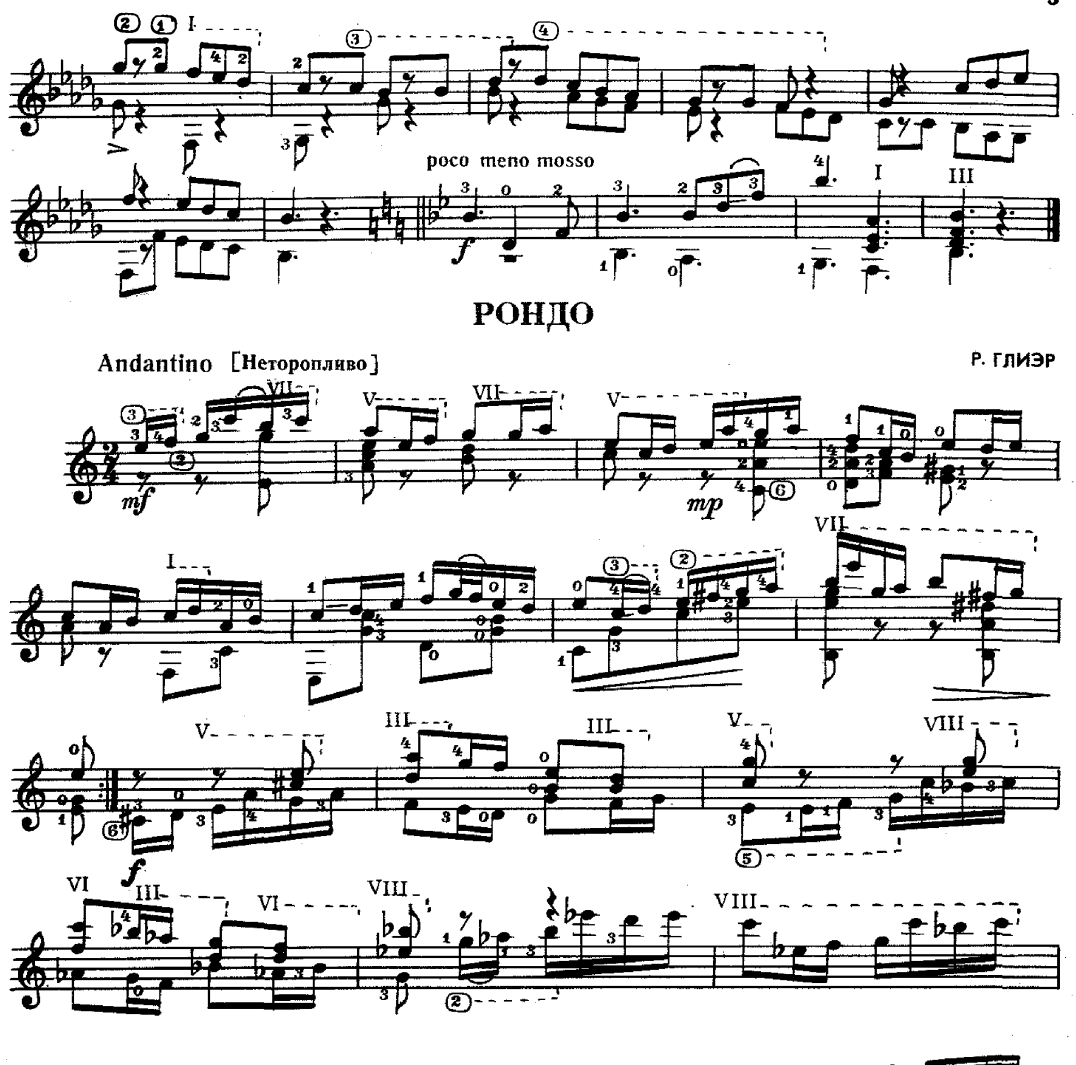

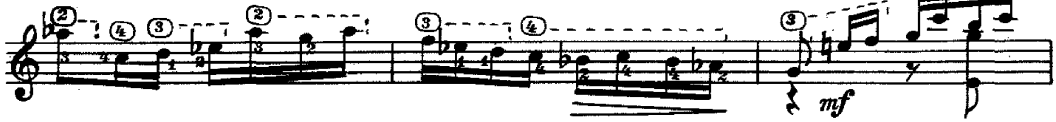

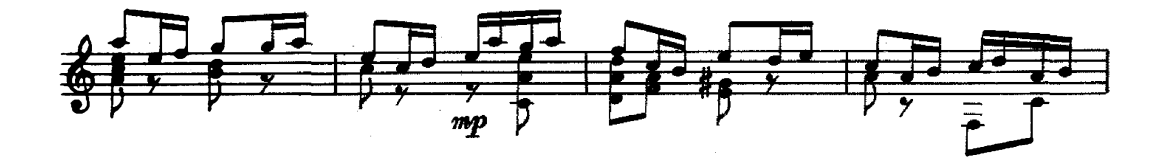

с 6728 к

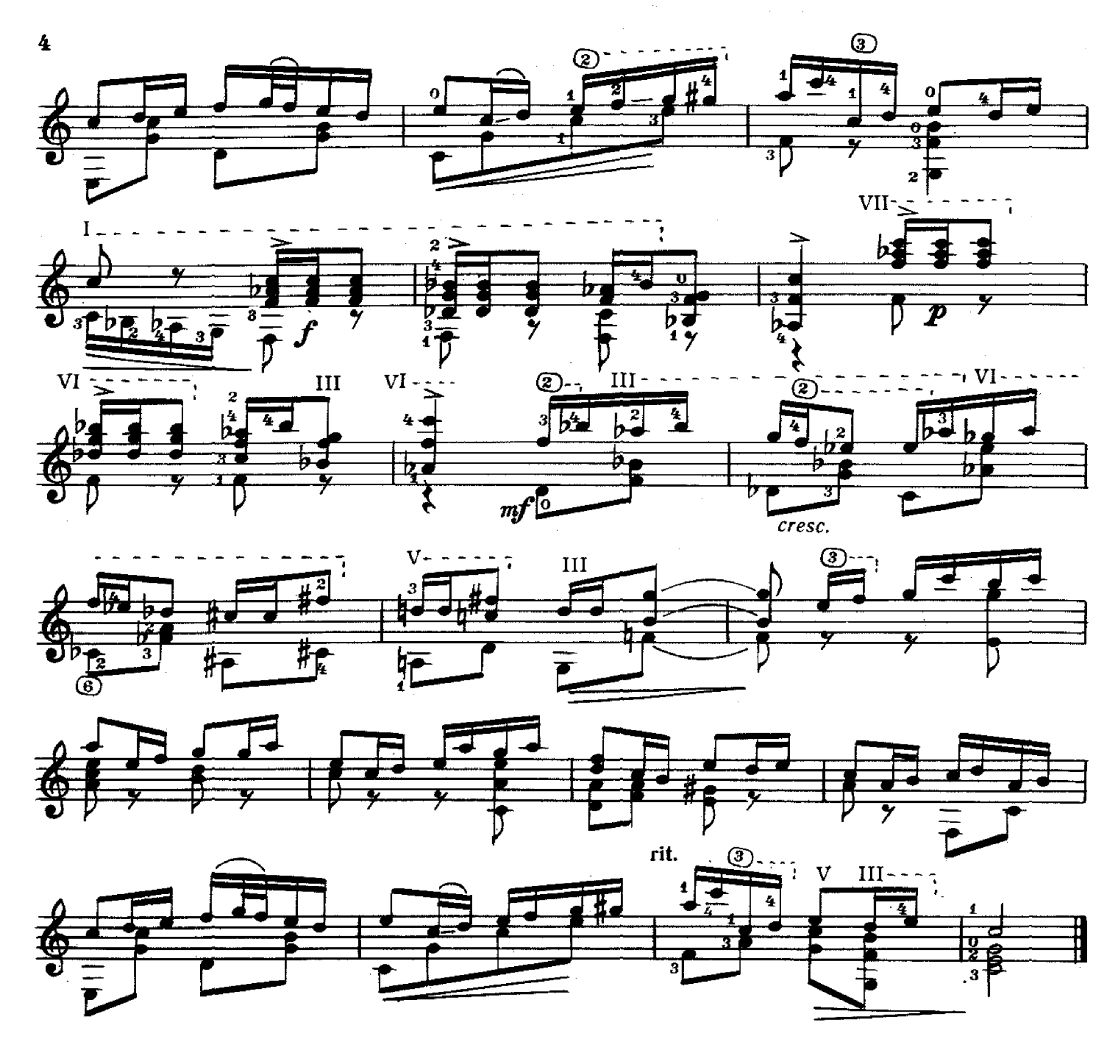

**POMAHC** 

Т. ХРЕННИКОВ

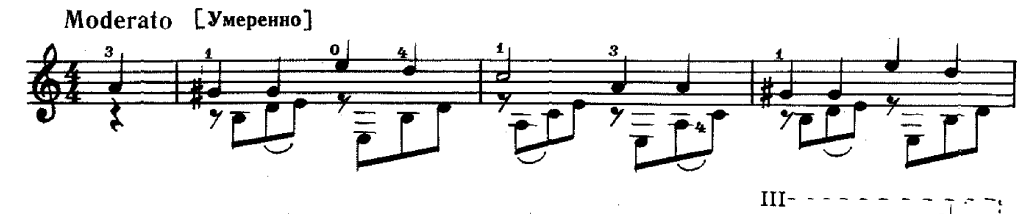

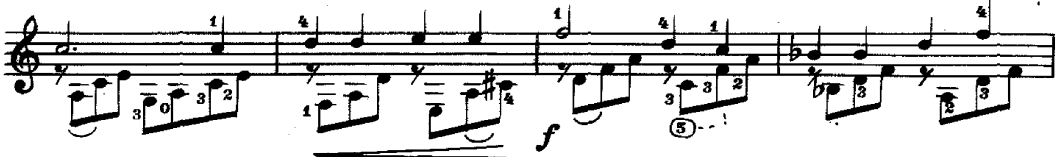

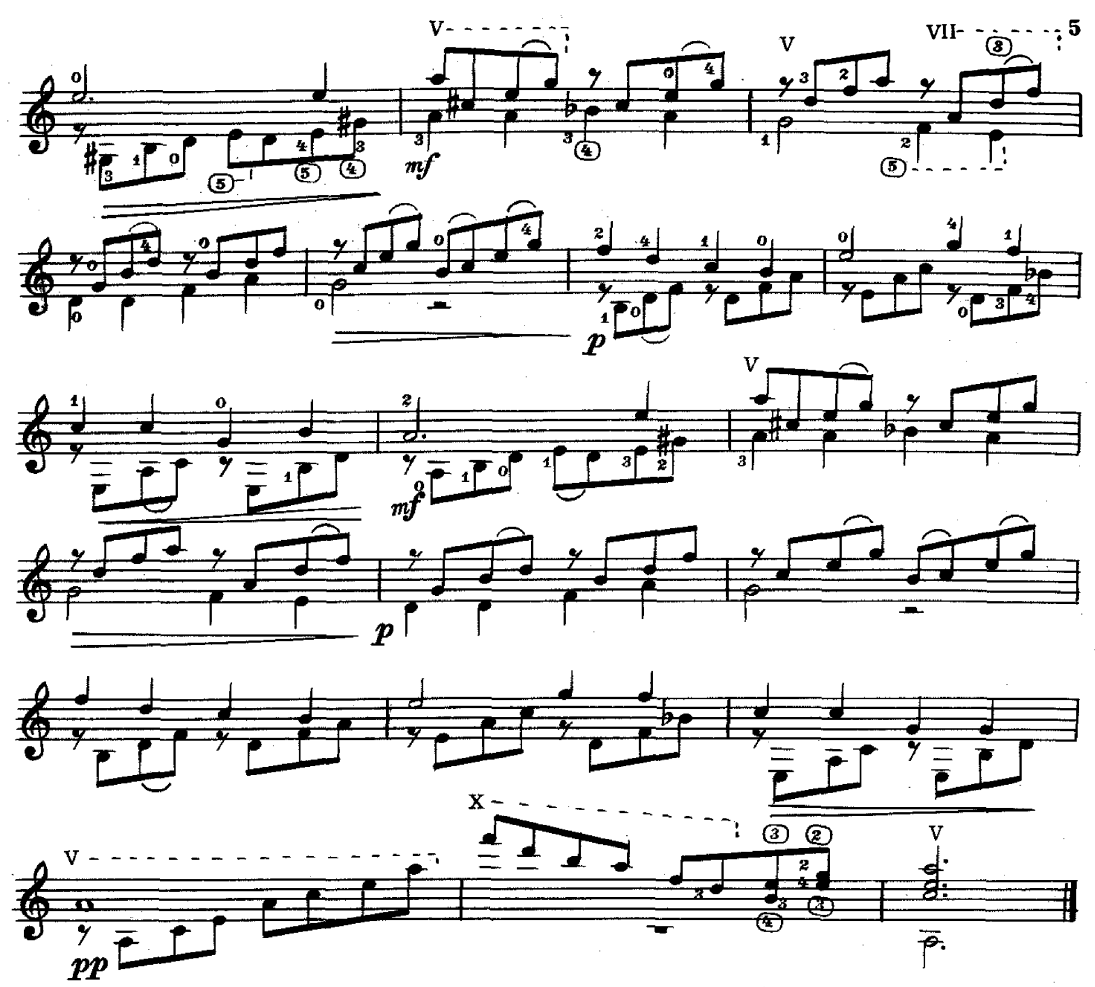

# ПАРЕНЬ С ГАРМОШКОЙ

Г. СВИРИДОВ

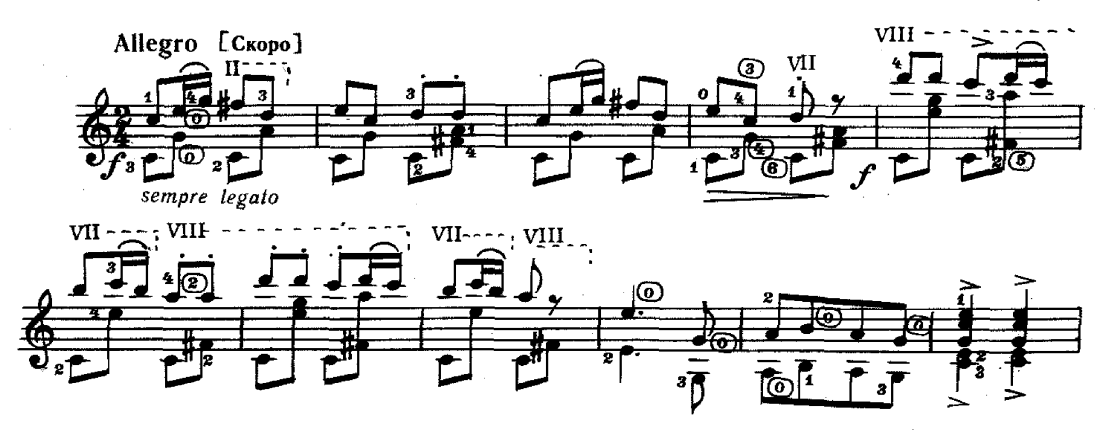

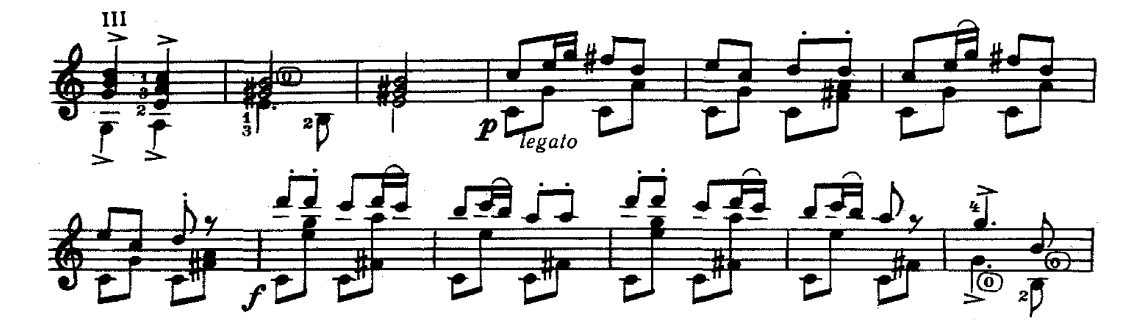

6

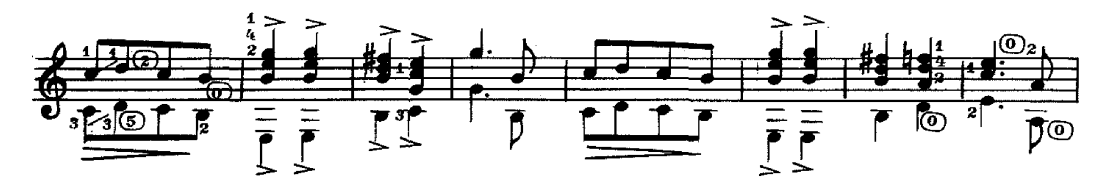

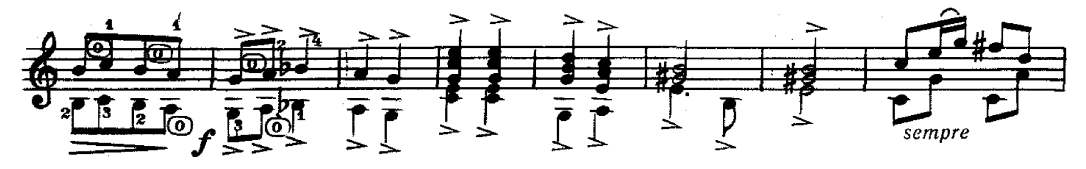

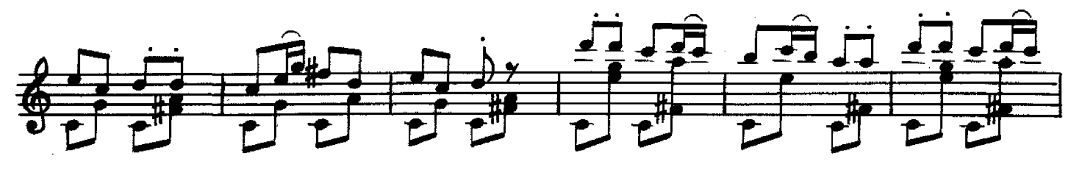

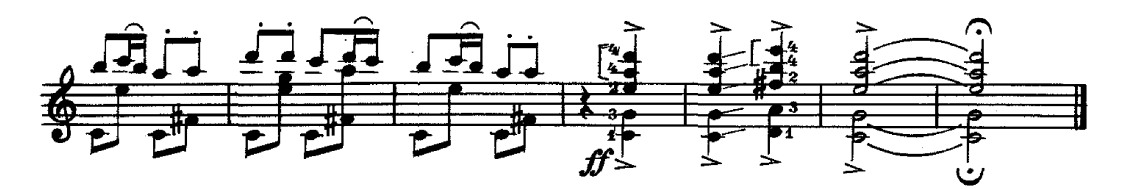

**НОКТЮРН** 

А. ИВАНОВ - КРАМСКОЙ

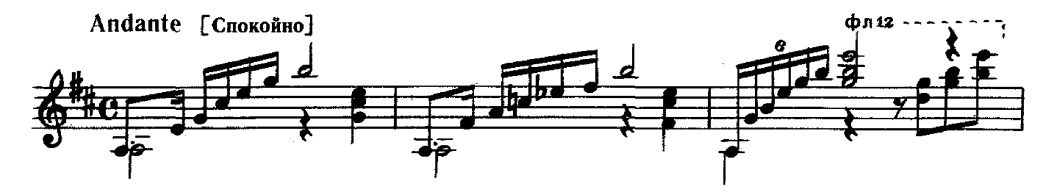

с 6728 к

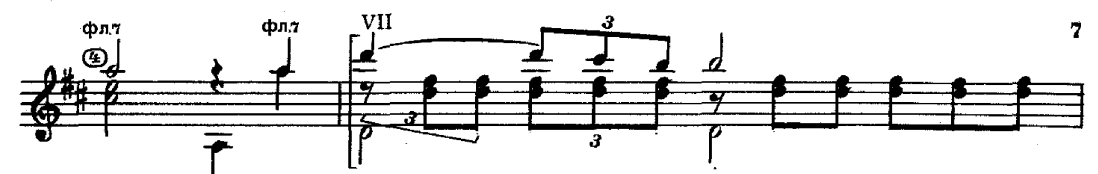

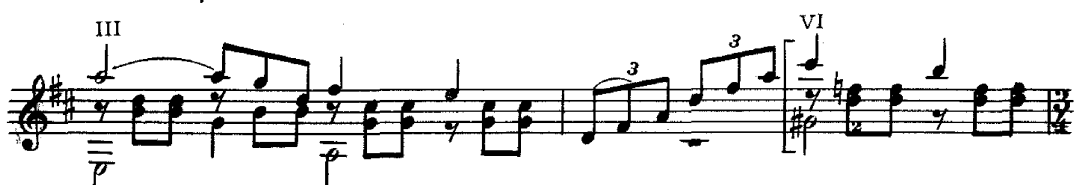

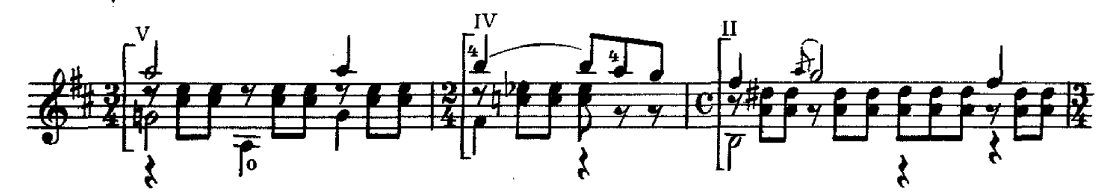

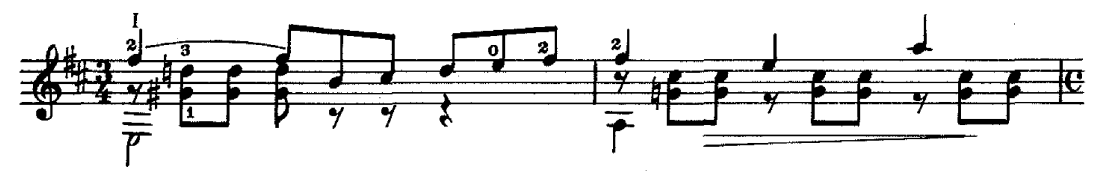

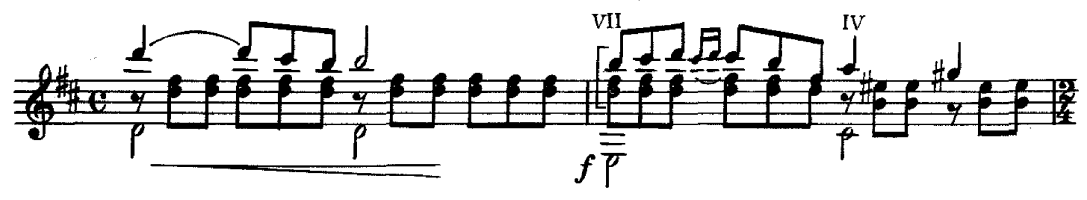

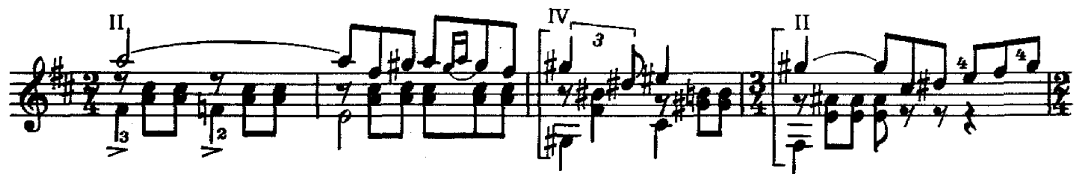

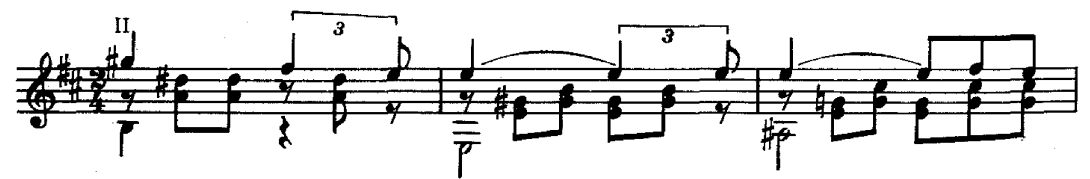

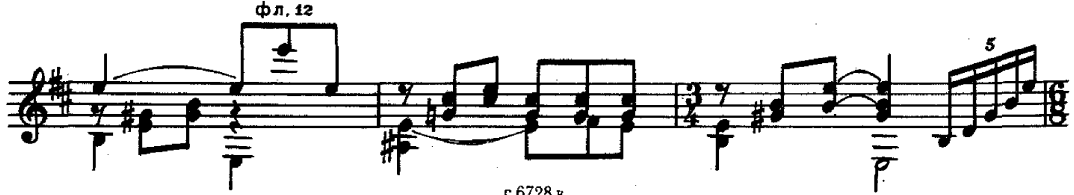

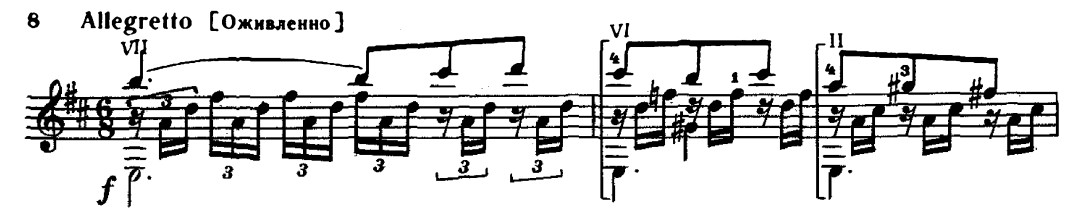

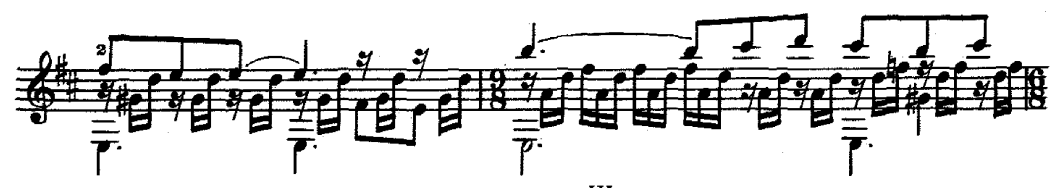

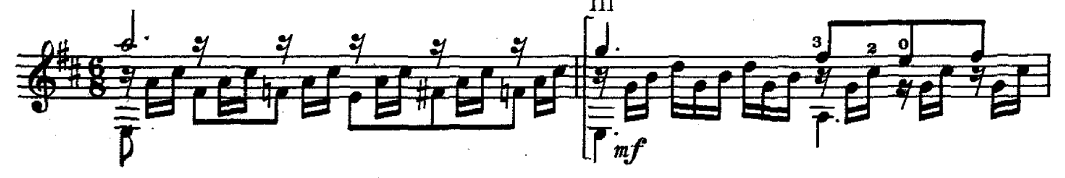

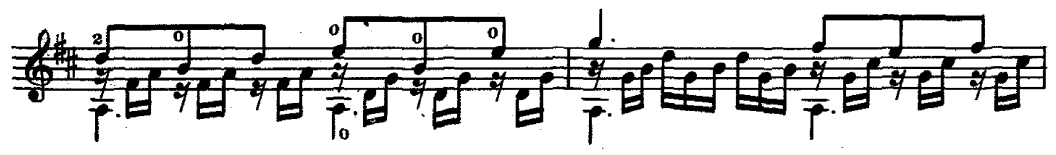

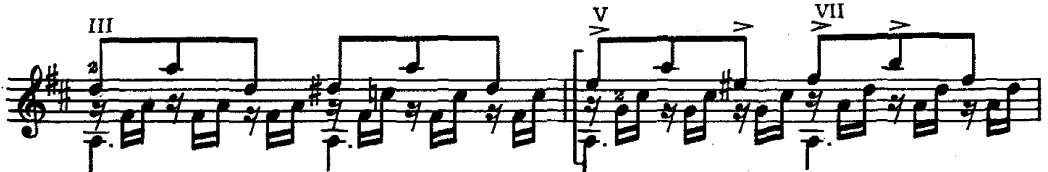

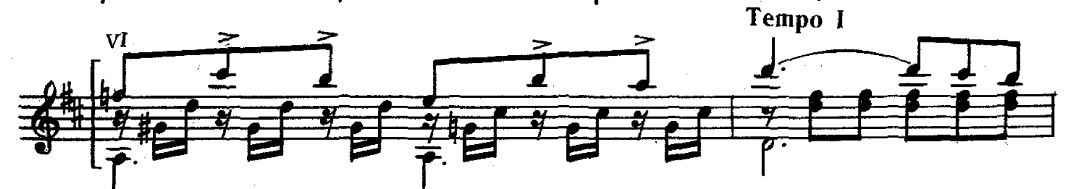

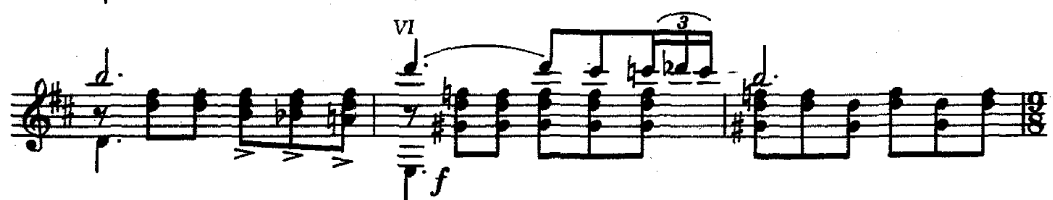

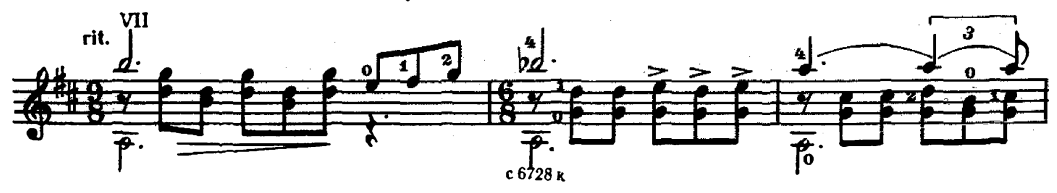

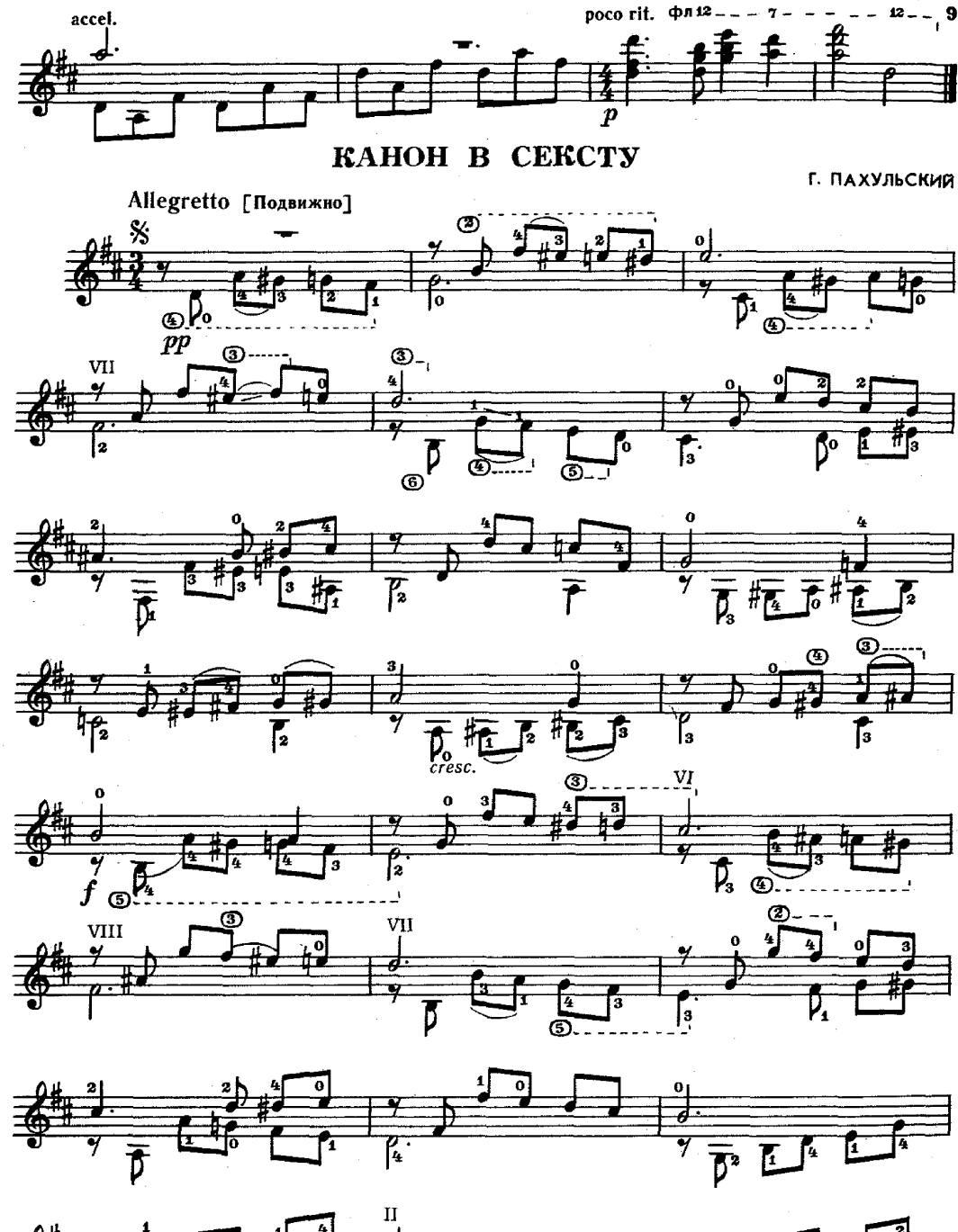

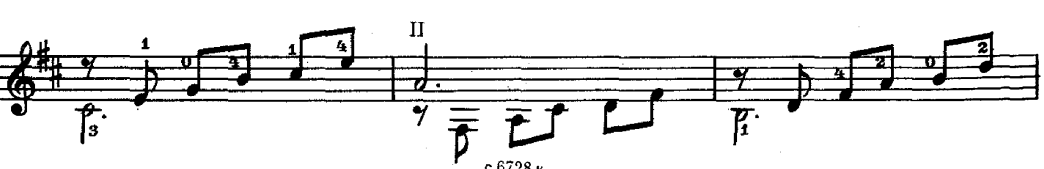

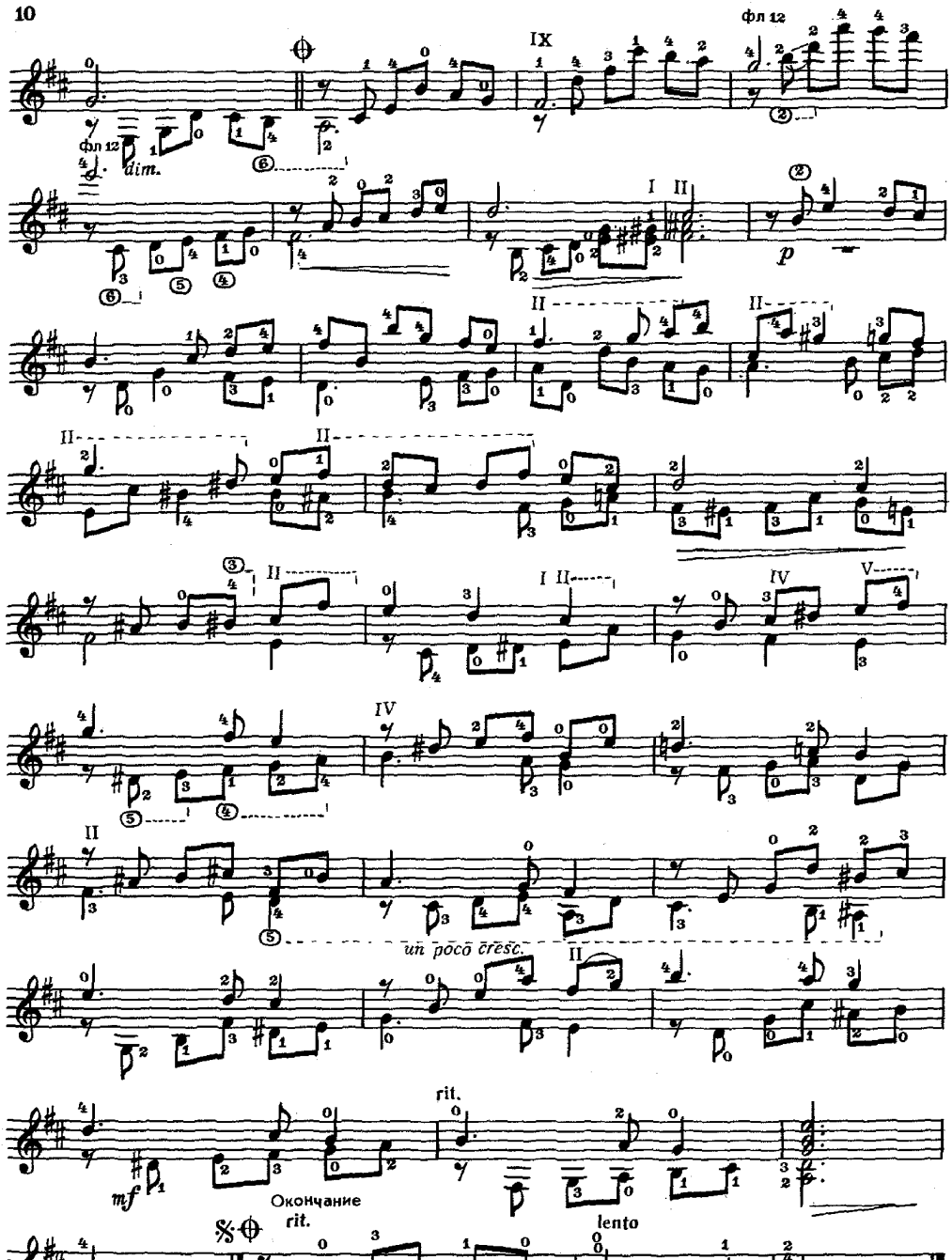

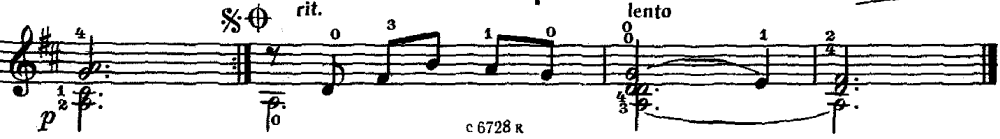

ВАЛЬС

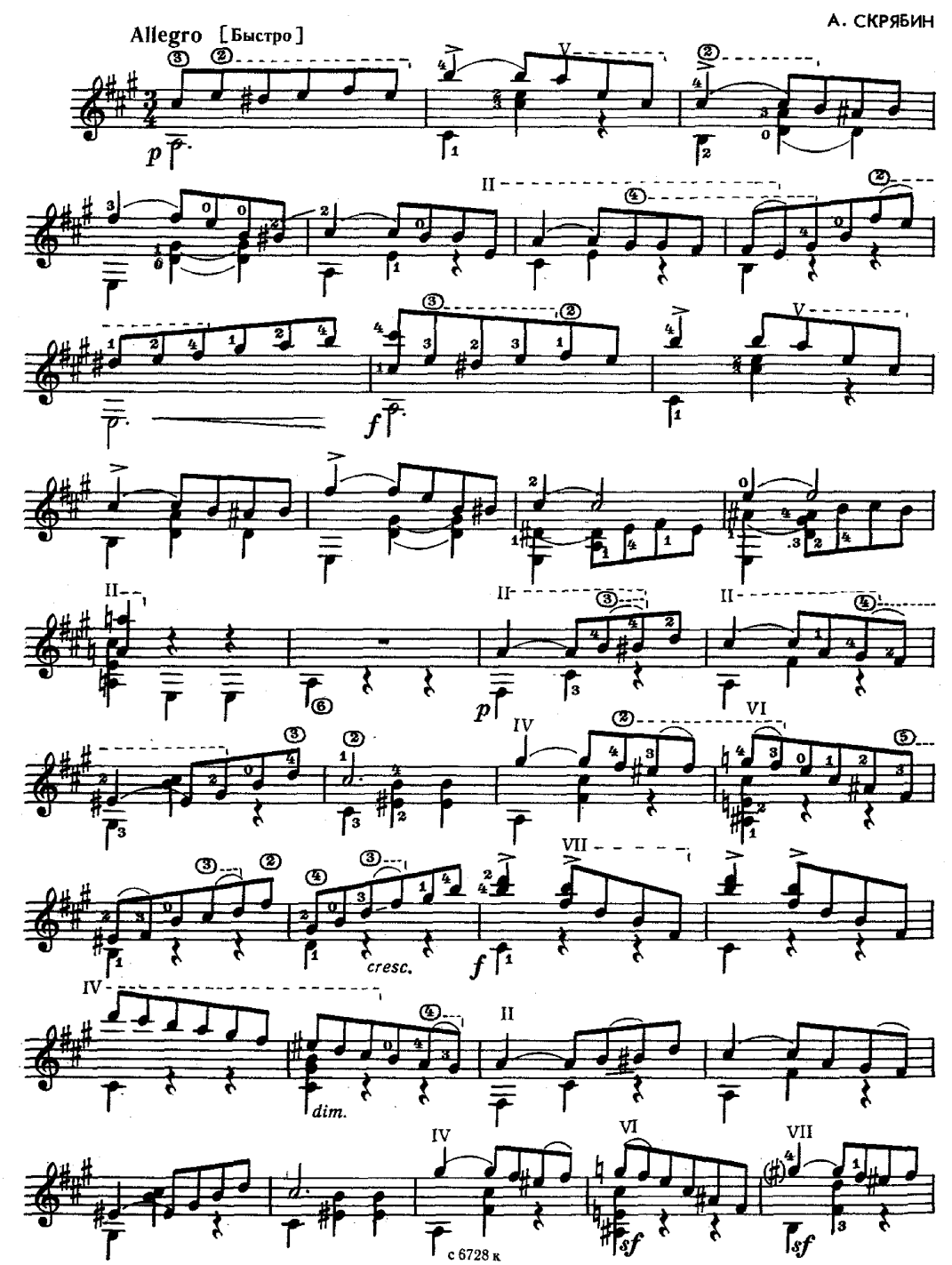

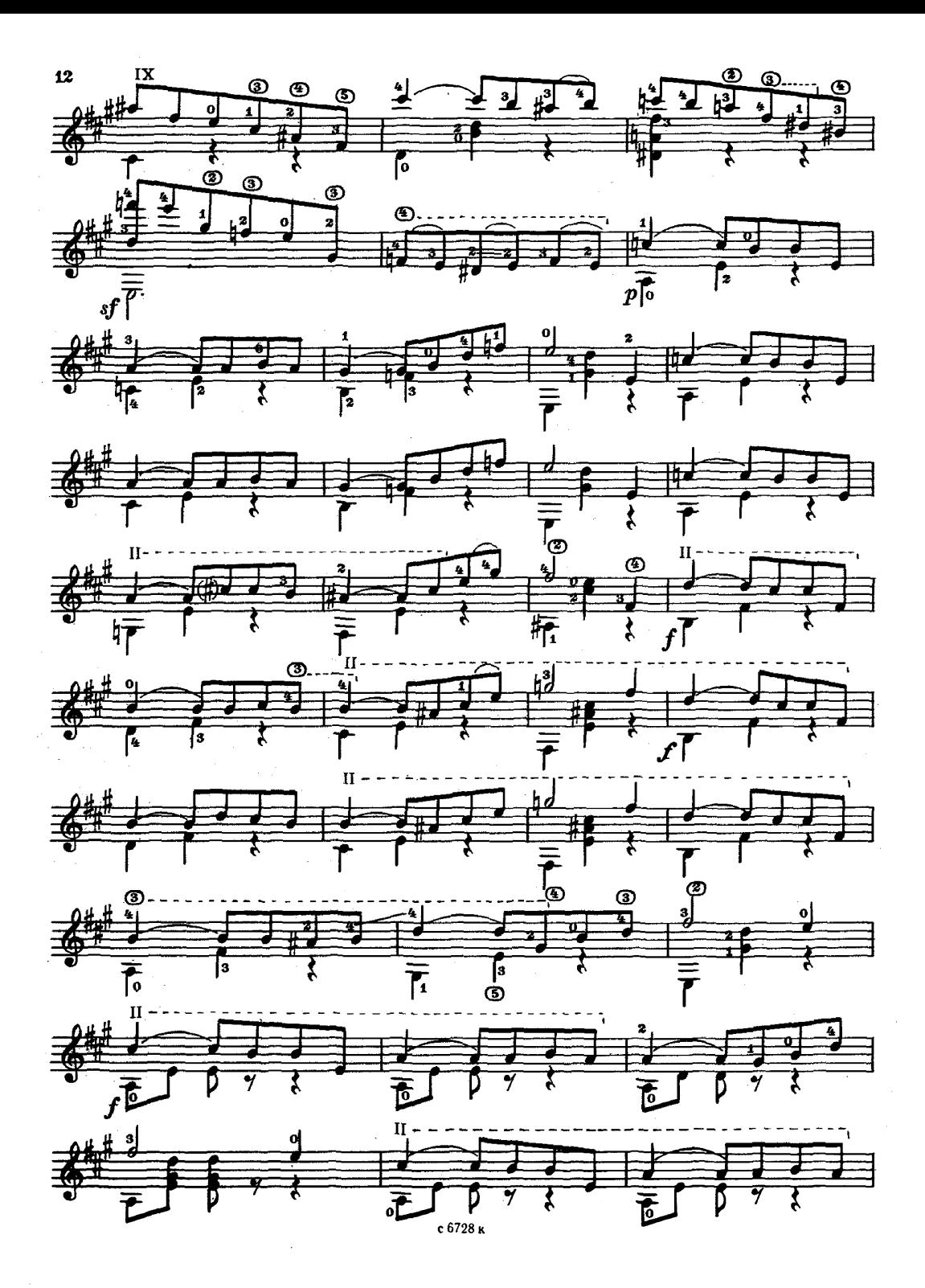

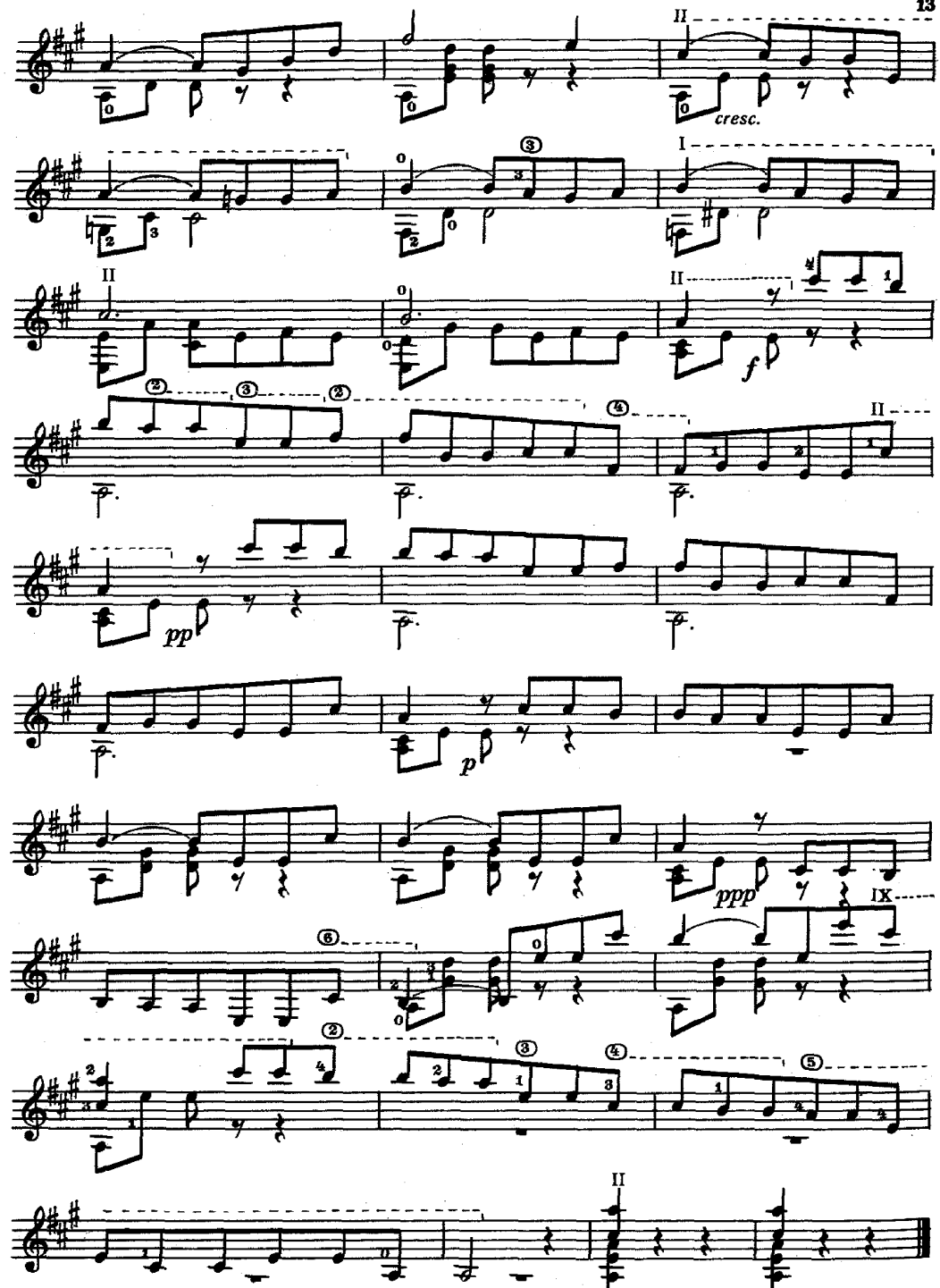

#### **ОСЕННЯЯ ПЕСНЯ**

#### П. ЧАЙКОВСКИЙ

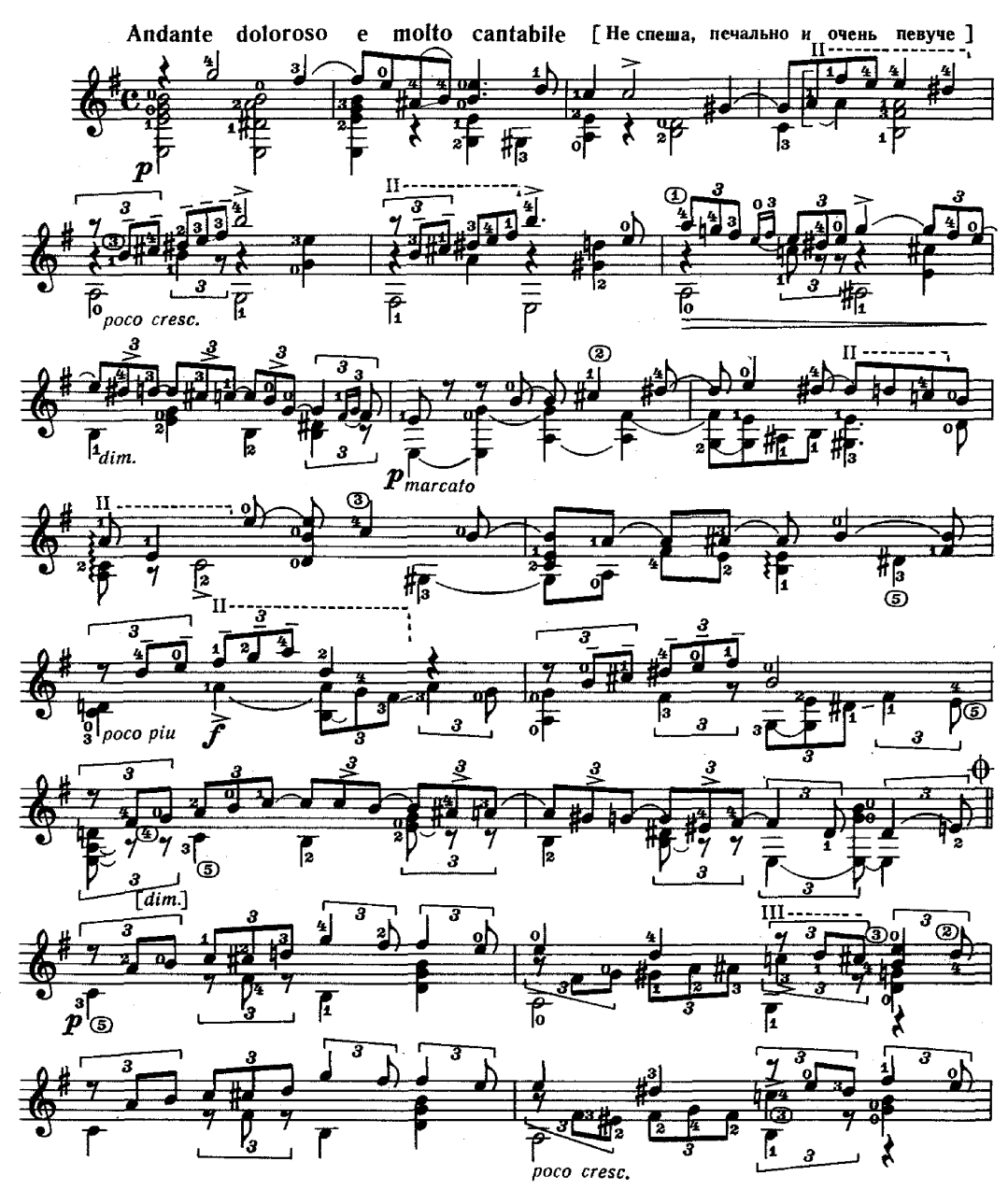

с 6728 к

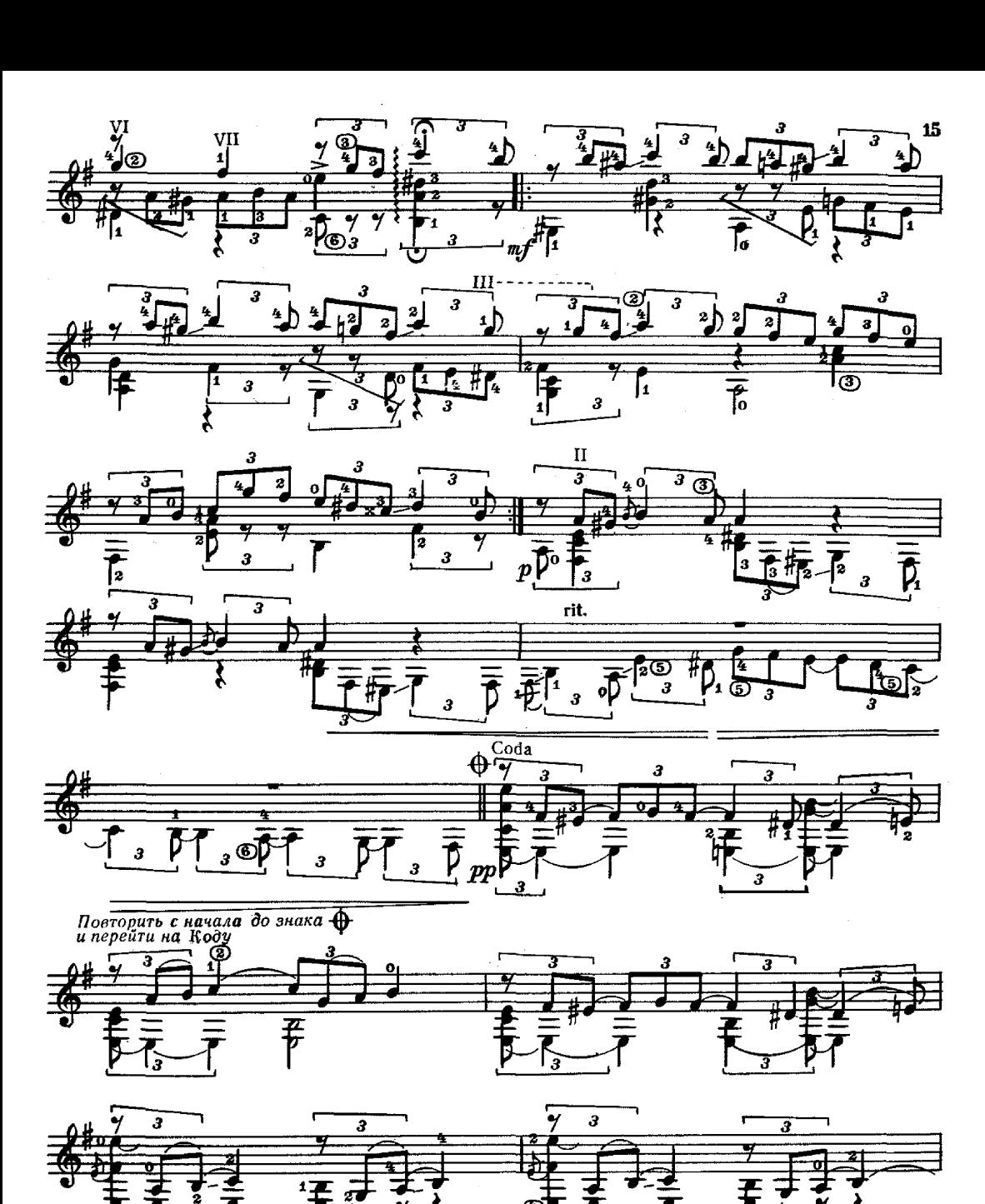

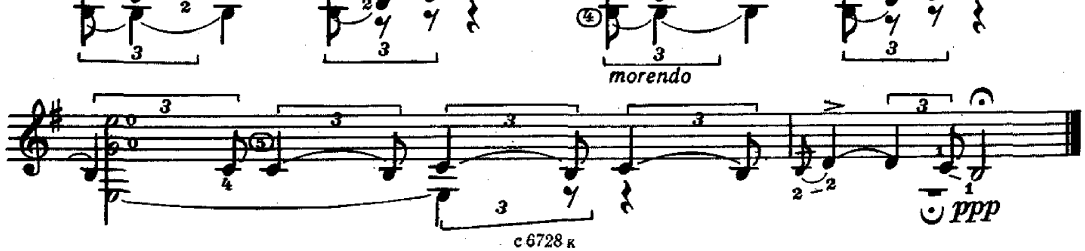

ПОЛЬКА-МАЗУРКА

А. ГУРИЛЕВ

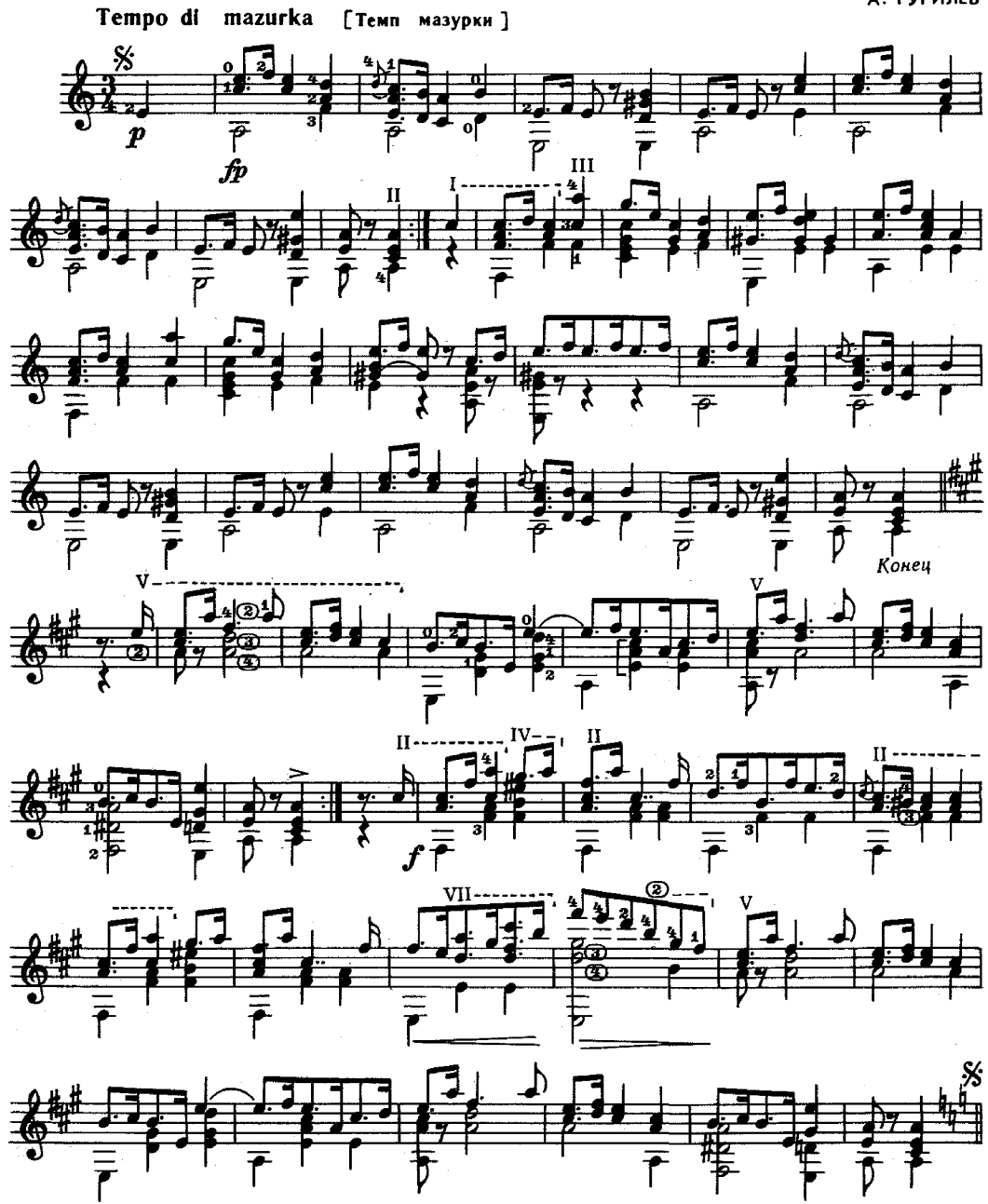

Играть с начала до слова «Консц»

ДЛЯ РАЗНООБРАЗИЯ

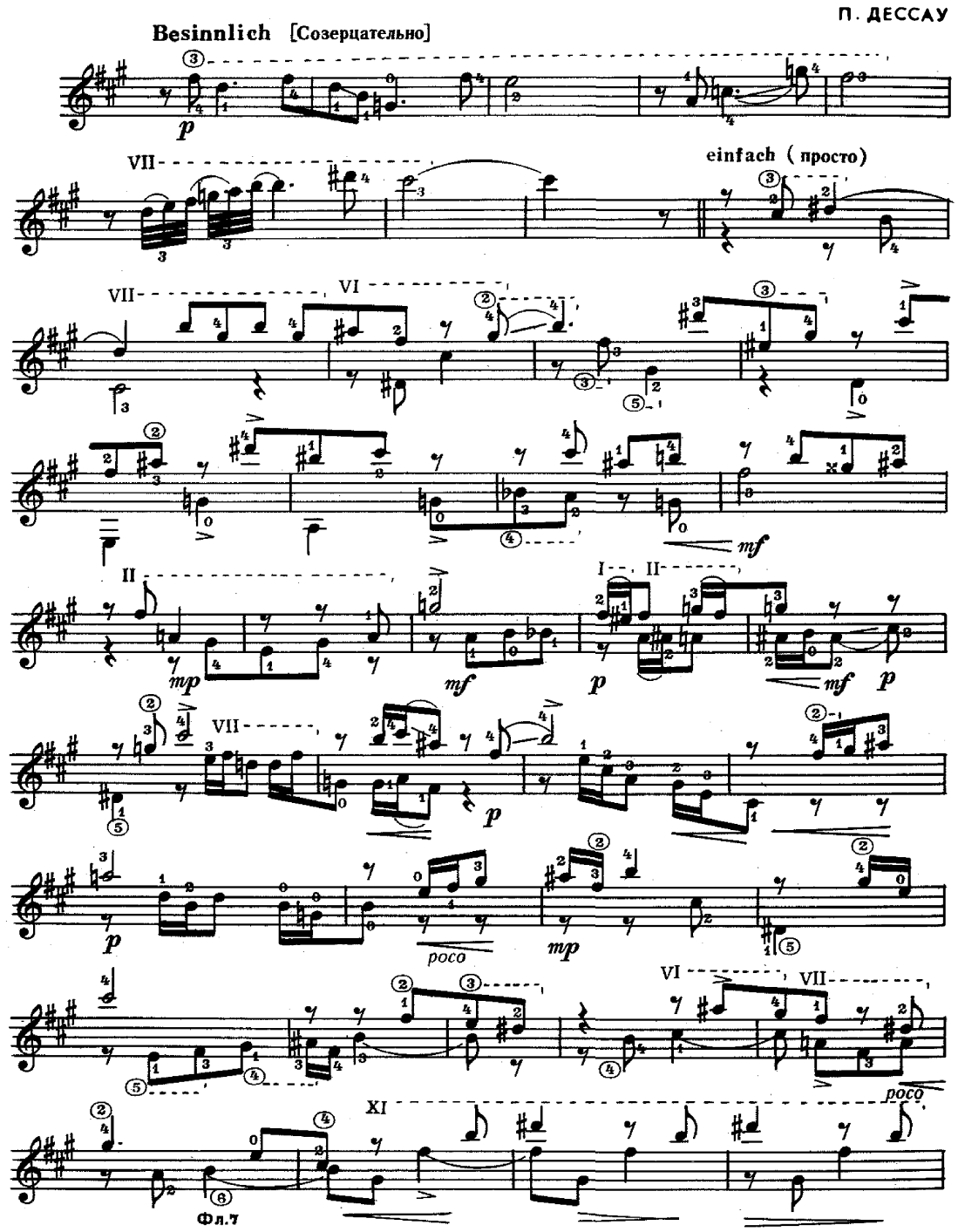

17

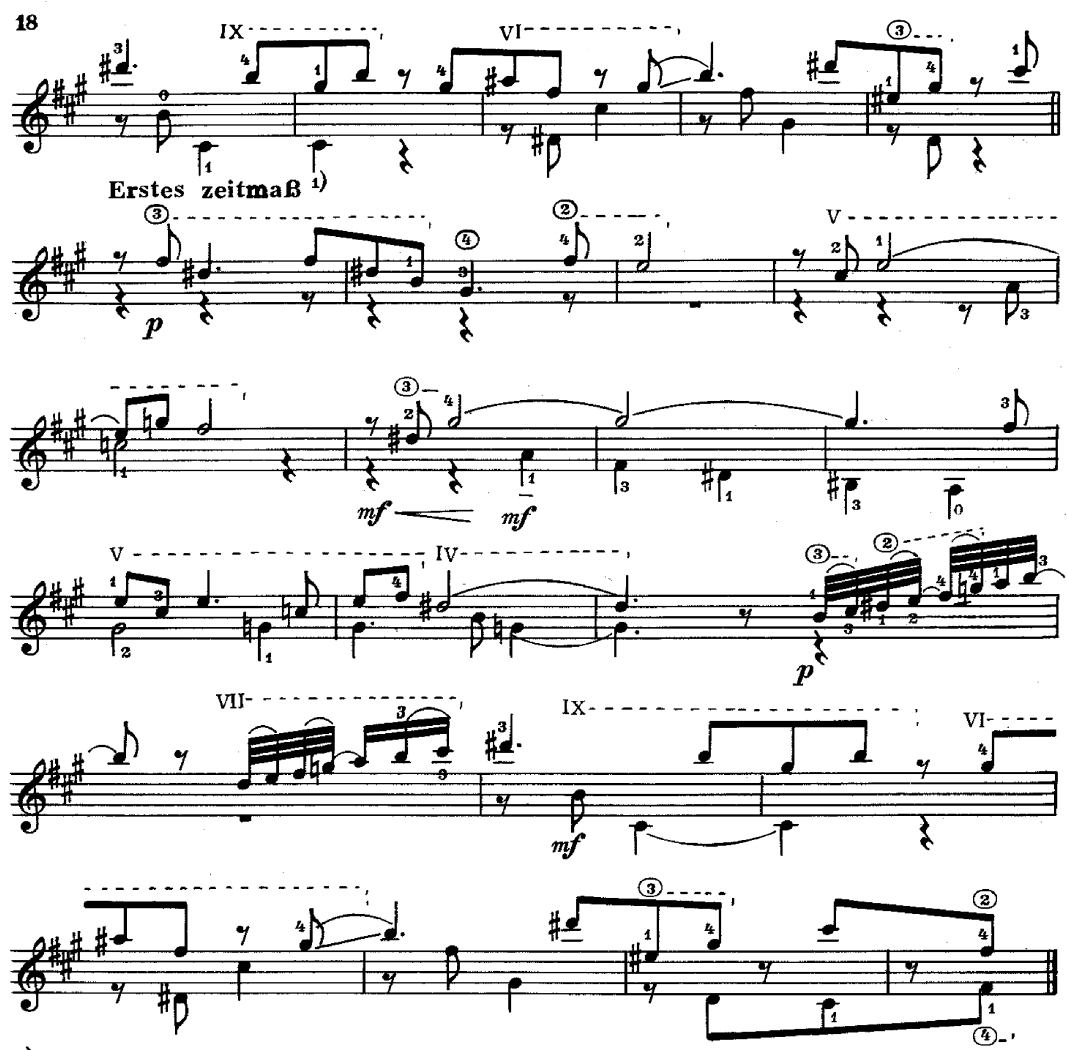

1) первый темп.

ПОЛОНЕЗ

M.C. BAX

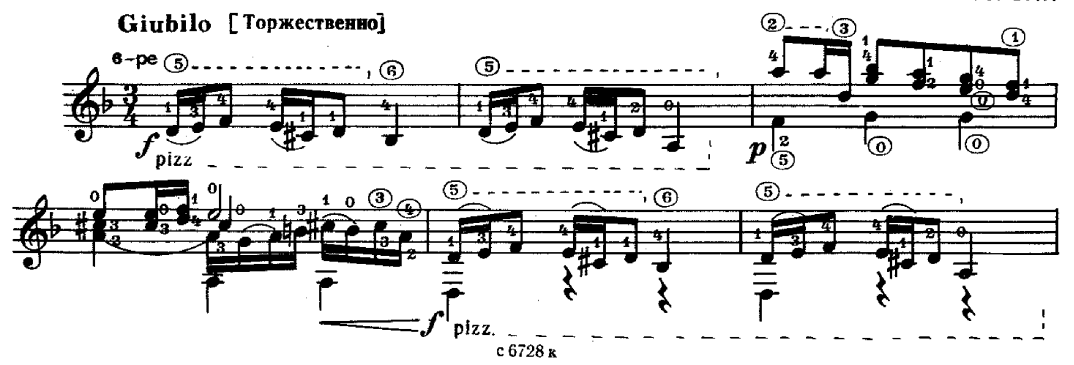

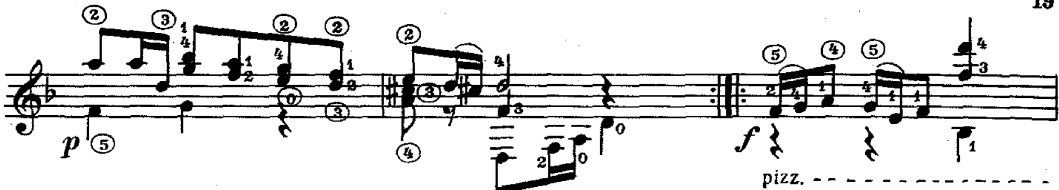

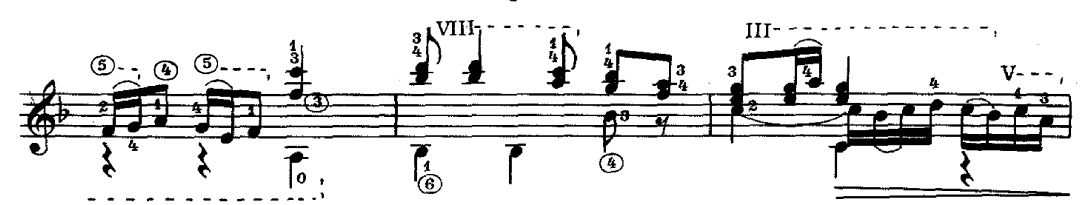

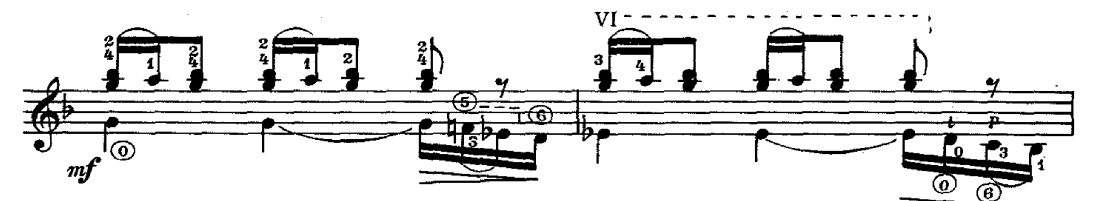

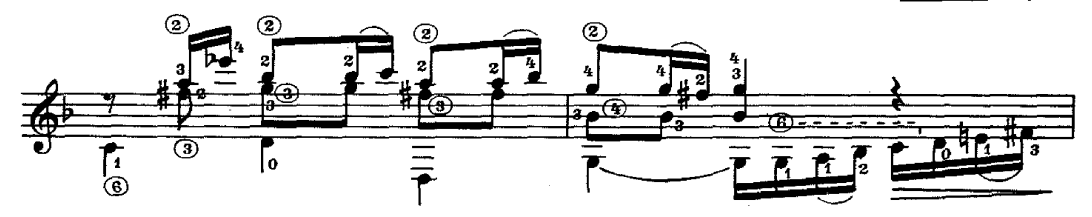

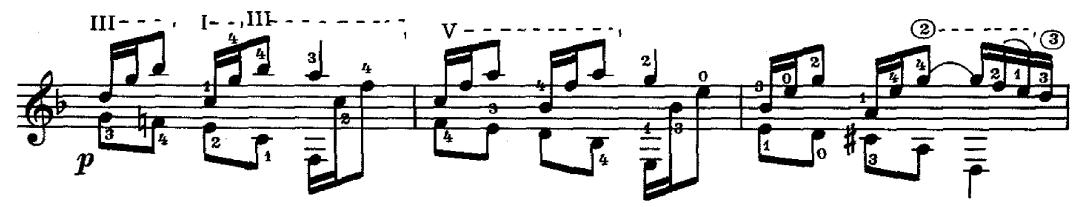

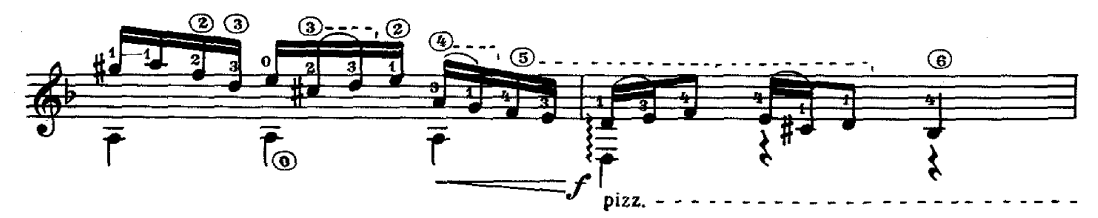

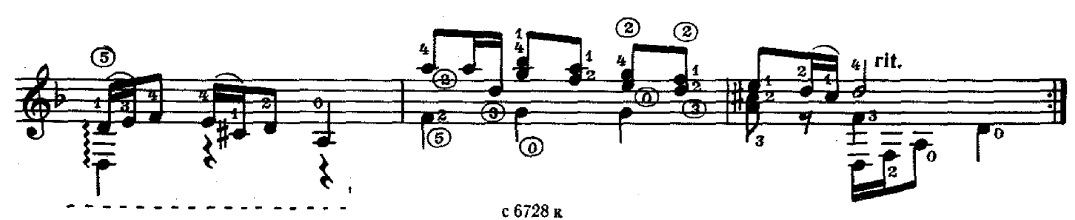

## **АНДАНТЕ**

ГАЙДН-ТАРРЕГА

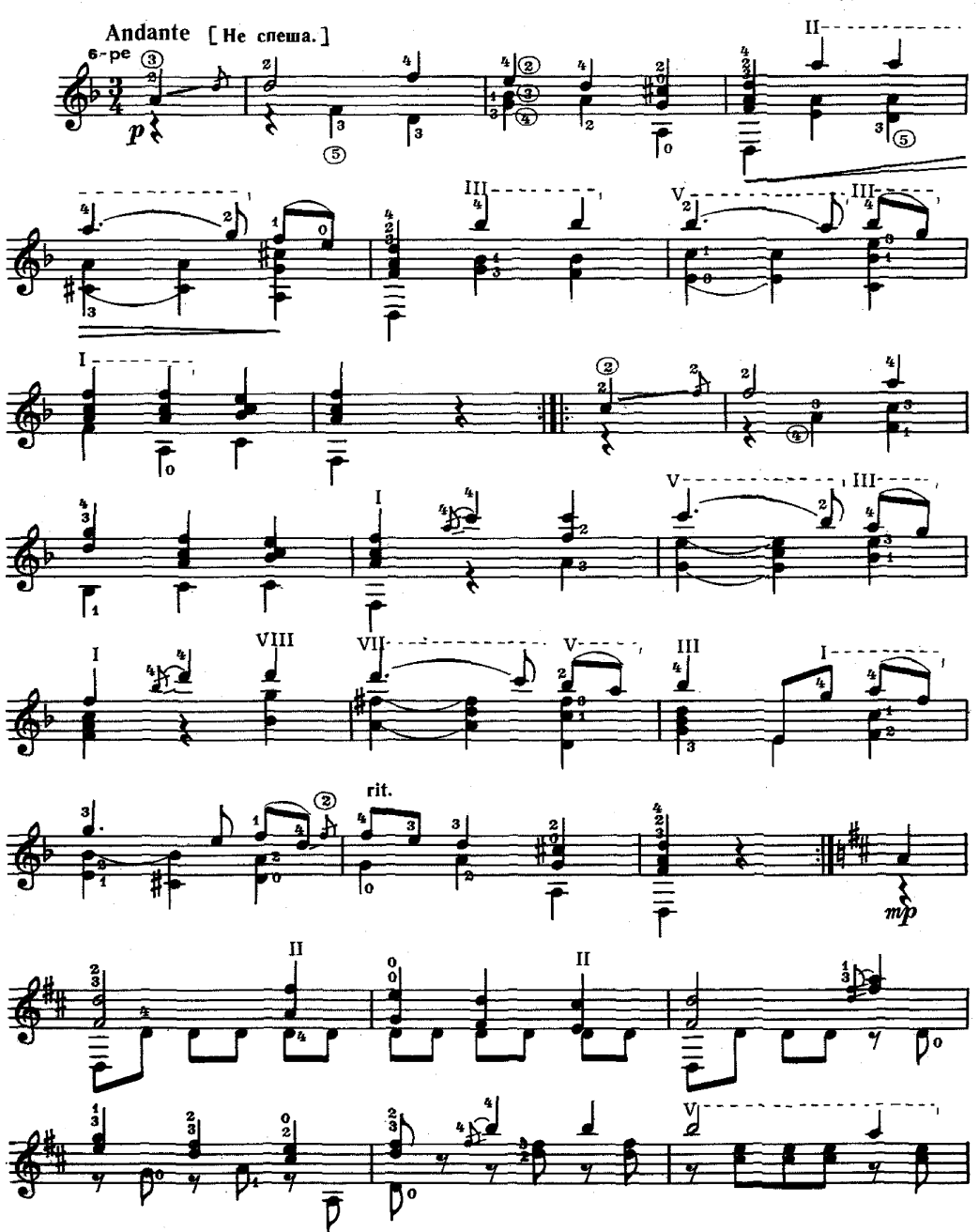

с 6728 д

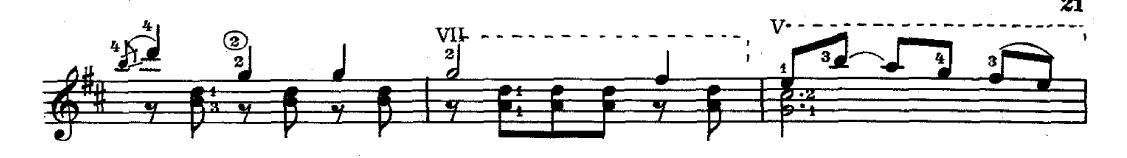

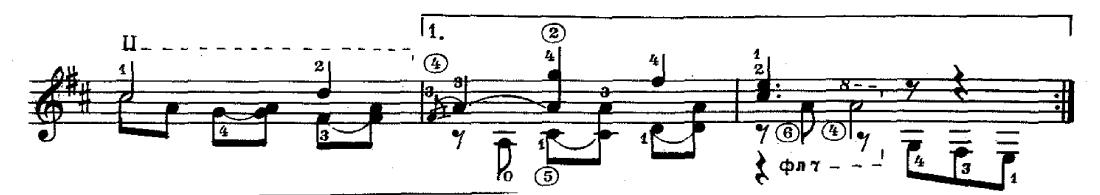

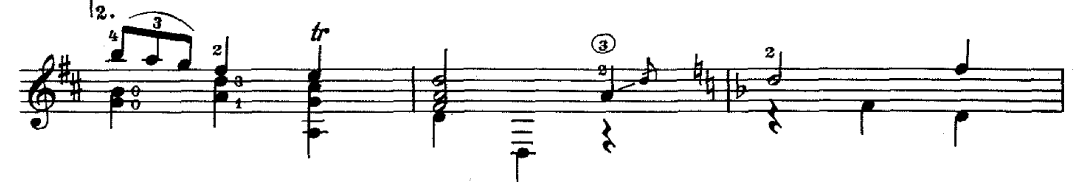

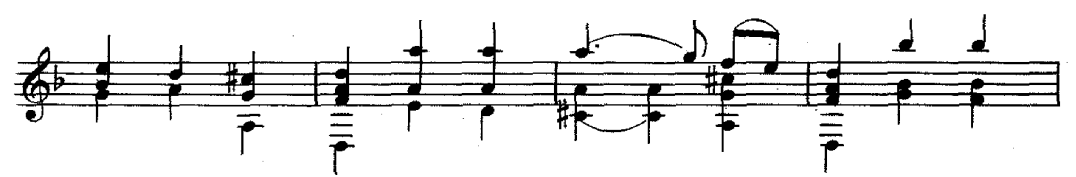

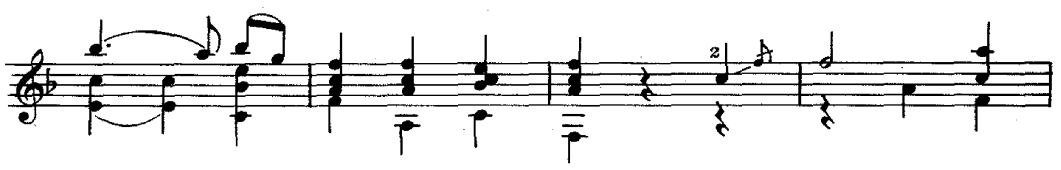

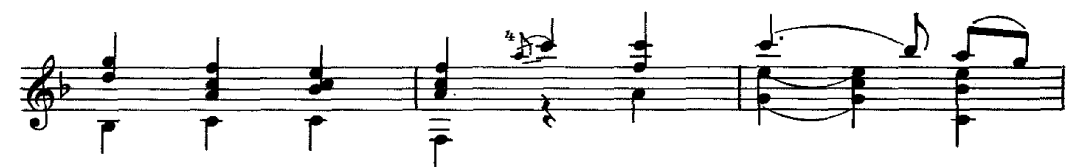

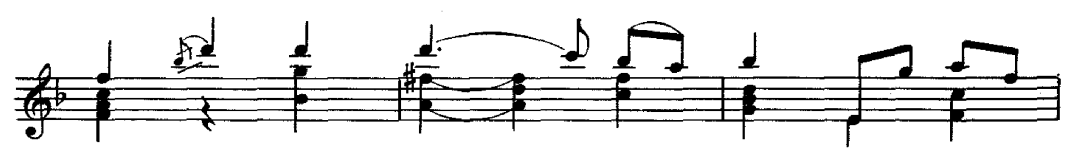

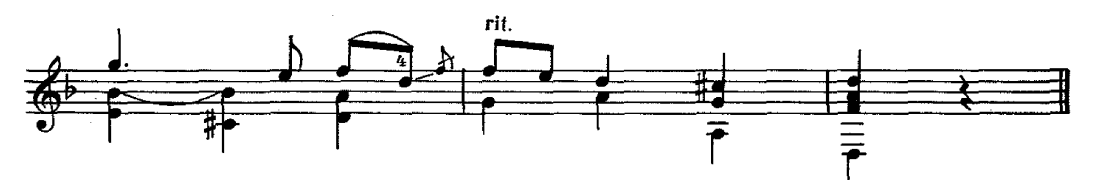

### чакона

Г. ЭЙСЛЕР

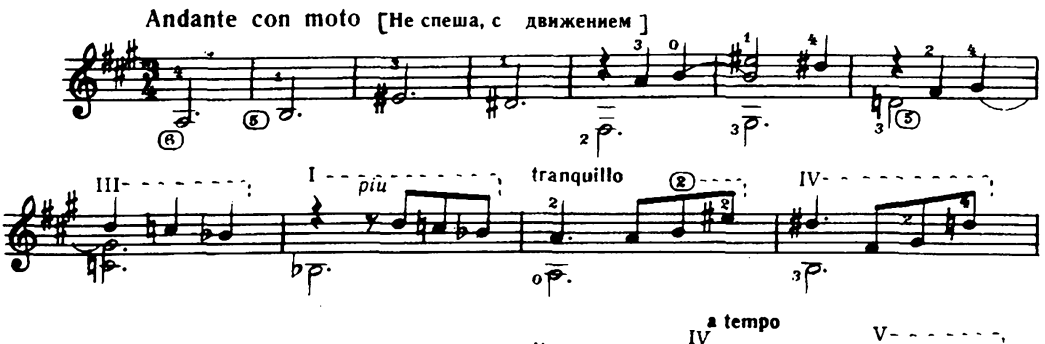

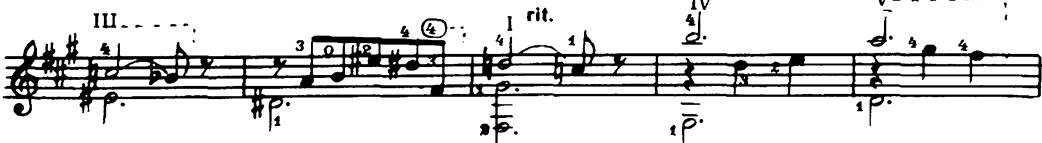

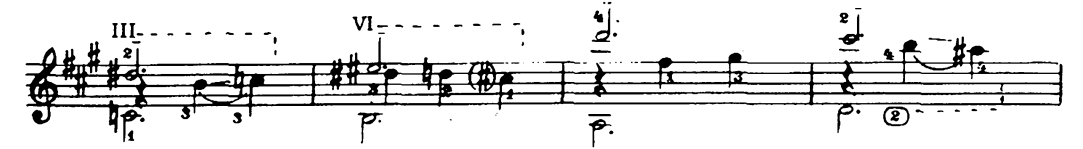

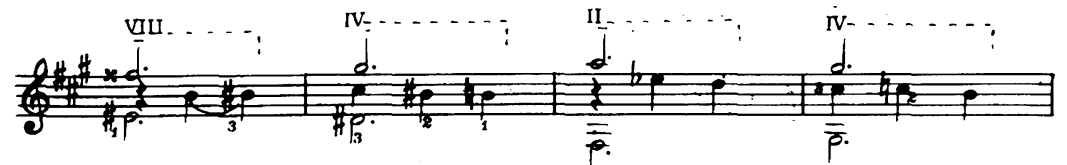

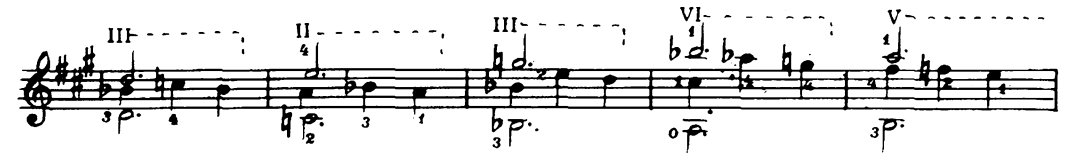

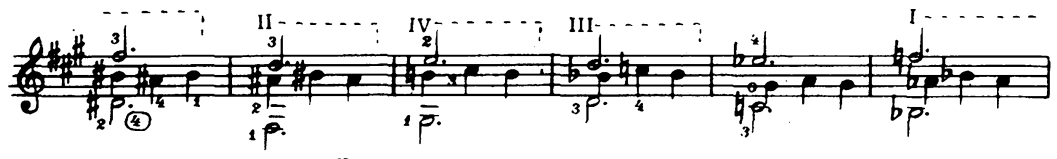

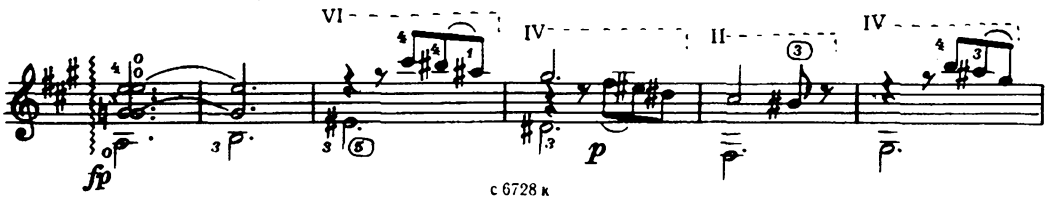

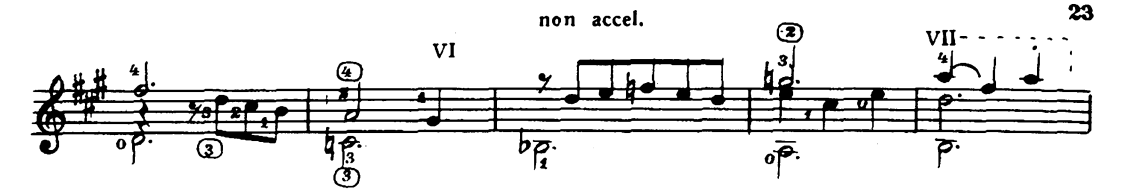

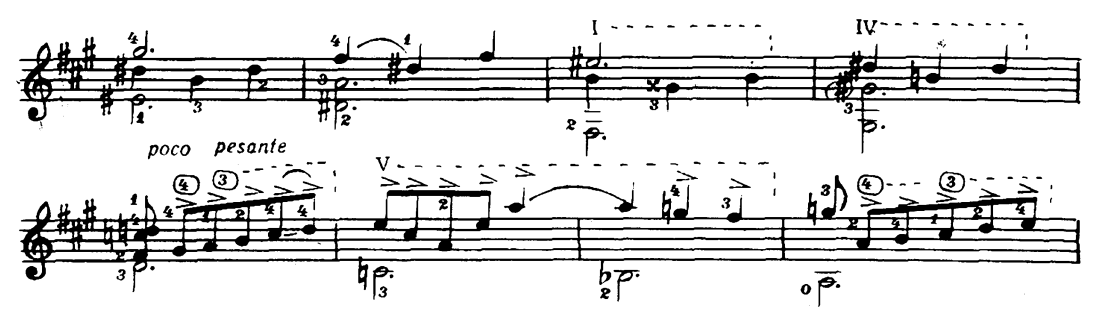

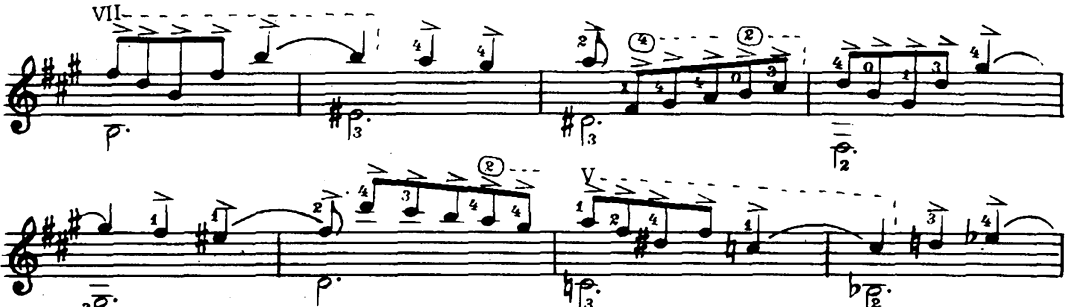

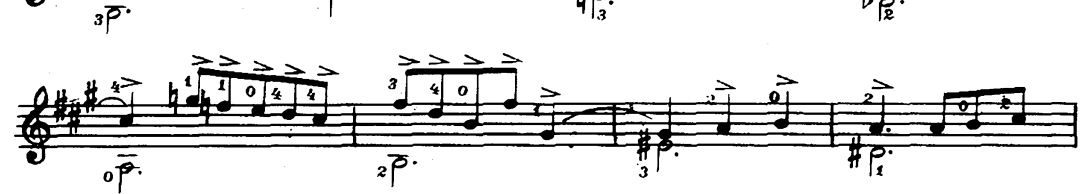

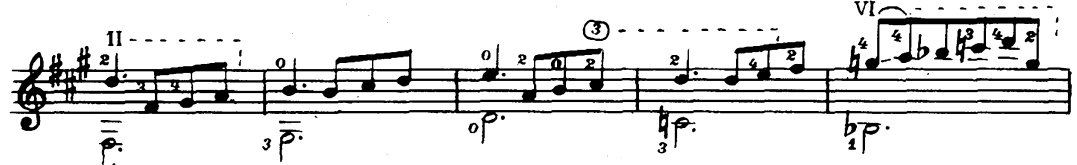

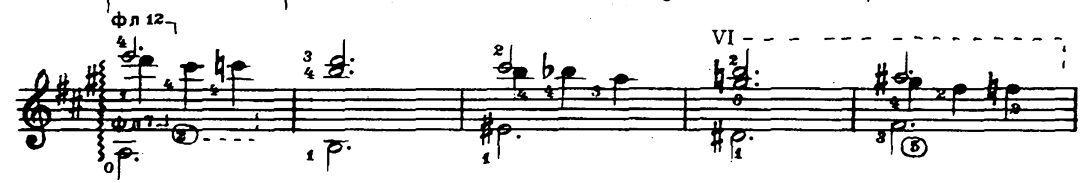

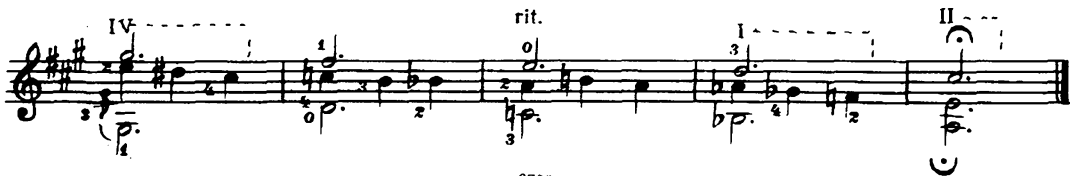

### **СОДЕРЖАНИЕ**

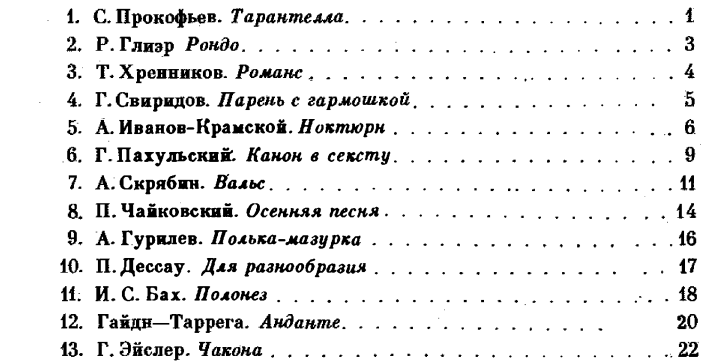

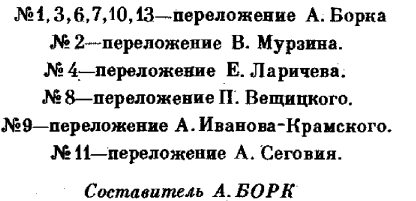

#### **MOCKBA** ВСЕСОЮЗНОЕ ИЗДАТЕЛЬСТВО СОВЕТСКИЙ КОМПОЗИТОР 1984

#### РЕПЕРТУАР ГИТАРИСТА (Шестисто унная гитара) **Выпуск 28**

#### Составитель Александр Павлович Борк

Редактор В. Коростелев. Лит. редактор Л. Тихомирова<br>Техн. редактор А. Мамонова. Корректор Э. Плотица

Подп. к печ. 13.02.84. Форм. бум. 60х90 1/8. Бумага офсетная № 2. Печать офсетная.<br>Печ. л. 3,0. Усл. п. л. 3,0. Усл. кр.-отт. 3,5. Уч.-изд. л. 3,71. Гираж 12 530 экз. Изд. № 6728.<br>Зак. 1285. Цена 35 к.

Всесоюзное издательство "Советский композитор",<br>103006, Москва, К-б, Садовая-Триумфальная ул., 14-12

Московская типография № 6 Союзполиграфпрома при Государственном комитете СССР по делам издательств, полиграфии и книжной торговли, 109088, Москва, Ж-88, Южнопортовая ул., 24

## $P \frac{5209020000 - 122}{082(02) - 84}$  336 - 84

© Издательство "Советский композитор", 1984 г.